## **Course Description - Computer applications 1**

|   | 1. Course Name:                                                                            |
|---|--------------------------------------------------------------------------------------------|
|   | Computer Applications 1                                                                    |
|   | 2. Course Code:                                                                            |
|   | COMA103                                                                                    |
|   | 3. Semester / Year:                                                                        |
|   | First semester (Autumn) / first stage / 2023-2024                                          |
|   | 4. Description Preparation Date:                                                           |
|   | 1/8/2023                                                                                   |
|   | 5. Available Attendance Forms:                                                             |
|   | personally                                                                                 |
|   | 6. Number of Credit Hours (Total) / Number of Units (Total)                                |
|   | 30 hours / 1.5 units                                                                       |
|   | 7. Course administrator's name (mention all, if more than one name)                        |
|   | Name: Omar Shamil Ahmed                                                                    |
|   | Email: <u>omarshamil@uom.edu.iq</u>                                                        |
|   | 8. Course Objectives                                                                       |
| • | Enabling the student to become familiar with the computer, its components, and its uses in |
|   | agricultural experiments.                                                                  |
| • | Enabling the student to know and understand computer systems and programs used in          |
|   | analyzes of agricultural experiments.                                                      |
| • | Enabling the student to understand and realize modern digital technologies for various     |
|   | agricultural and scientific experiments.                                                   |
| • | Providing the student with the skills to deal with types of operating systems.             |
| • | Enable the student to disassemble and assemble parts of fixed and laptop computers.        |
| • | Enabling the student to use all data input and output devices used to improve agricultural |
|   | production.                                                                                |
|   | 9. Teaching and Learning Strategies                                                        |
| • | Interactive lecture                                                                        |
| • | Brainstorming                                                                              |
| • | Dialogue and discussion                                                                    |
| • | Practical exercises                                                                        |
| • | Self-learning and assigning tasks and reports                                              |
| • | Self-learning and assigning tasks and reports                                              |

| 10. Course Structure |       |                                                                                                    |                                                                                                    |                                                                                                    |                                                                                                    |  |
|----------------------|-------|----------------------------------------------------------------------------------------------------|----------------------------------------------------------------------------------------------------|----------------------------------------------------------------------------------------------------|----------------------------------------------------------------------------------------------------|--|
| Week                 | Hours | Required                                                                                                    | equired Unit or subject                                                                                                    |                                                                                                    | Evaluation                                                                                          |  |
|                      |       | Learning                                                                                                    | name                                                                                                    |                                                                                                    | method                                                                                              |  |
|                      |       | Outcomes                                                                                                    |                                                                                                    |                                                                                                    |                                                                                                    |  |
| 1                    | 2     | a1: the student<br>learns about<br>the concept of<br>computers and<br>their role in<br>the<br>agricultural<br>aspect           | Introduction to<br>computers and<br>their<br>importance in<br>our daily lives<br>The concept of<br>computer<br>systems and<br>information<br>technology | Interactive<br>lecture,<br>brainstorming,<br>dialogue and<br>discussion,<br>assigning tasks<br>and reporting | Evaluation<br>of dialogue<br>and<br>discussion,<br>quick<br>questions,<br>assignment<br>of a report |  |
| 2                    | 2     | b1: the student<br>organizes<br>computers<br>according to<br>their features,<br>characteristics,<br>and<br>capabilities        | Types of<br>Computers<br>Classifications<br>of private and<br>public<br>computers                                                                       | Interactive<br>lecture,<br>brainstorming,<br>dialogue and<br>discussion                                      | Quiz,<br>written test,<br>homework                                                                  |  |
| 3                    | 2     | c1: the student<br>connects the<br>main parts of<br>the<br>motherboard,<br>including the<br>processor,<br>memory, and<br>buses | CPU<br>components<br>Computer<br>Memory<br>Primary<br>Memory                                                                                            | Interactive<br>lecture,<br>brainstorming,<br>dialogue and<br>discussion,<br>assigning tasks<br>and reporting | Dialogue<br>and<br>discussion<br>evaluation,<br>quick<br>questions,<br>practical<br>application     |  |
| 4                    | 2     | a2: the student<br>compares the<br>main types of<br>memory (ram,<br>rom, and<br>flash).                                        | Main computer<br>memory<br>RAM, ROM, and<br>flash memory                                                                                                | Interactive<br>lecture,<br>brainstorming,<br>dialogue and<br>discussion                                      | Dialogue<br>and<br>discussion<br>evaluation,<br>Quiz,<br>homework                                   |  |
| 5                    | 2     | a3: the student is familiar with                                                                                               | Secondary<br>computer                                                                                                    | Interactive<br>lecture,                                                                                      | Dialogue<br>and                                                                                     |  |

|   |   | 41              |                  | land at the second    | d:            |
|---|---|-----------------|------------------|-----------------------|---------------|
|   |   | the most        | memory / Part    | brainstorming,        | discussion    |
|   |   | important       | One              | dialogue and          | evaluation,   |
|   |   | characteristics | Internal, static | discussion +          | quick         |
|   |   | of stationary   | and external     | scientific visit      | questions,    |
|   |   | disks           | hard disks       |                       | Semester      |
|   |   | compared to     |                  |                       | exam 1        |
|   |   | hard disks and  |                  |                       |               |
|   | 2 | external disks  | Constant douter  | In the set of the set | Dialamaa      |
| 6 | 2 | b2: the student | Secondary        | Interactive           | Dialogue      |
|   |   | documents the   | computer         | lecture,              | and           |
|   |   | types of        | memory / Part    | brainstorming,        | discussion    |
|   |   | optical discs   | Two              | dialogue and          | evaluation,   |
|   |   | and the         | Optical discs    | discussion,           | Quiz,         |
|   |   | advantages of   | and cloud        | assigning tasks       | homework      |
| - | 2 | each type       | storage          | and reporting         |               |
| 7 | 2 | d1: the student | Computer input   | Interactive           | Dialogue      |
|   |   | analyzes the    | units            | lecture,              | and           |
|   |   | input units in  | Types of code    | brainstorming,        | discussion    |
|   |   | the computer    | readers          | dialogue and          | evaluation,   |
|   |   | to employ       | Audio and        | discussion            | quick         |
|   |   | them in         | visual input     |                       | questions,    |
|   |   | supporting the  | units            |                       | practical     |
|   |   | agricultural    |                  |                       | application   |
|   |   | field           |                  | <b>.</b>              |               |
| 8 | 2 | d2: the student | Computer         | Interactive           | Quiz,         |
|   |   | employs         | output units     | lecture,              | written test, |
|   |   | computer        | Image, audio     | brainstorming,        | homework      |
|   |   | output          | and text display | dialogue and          |               |
|   |   | techniques to   | units            | discussion            |               |
|   |   | display         |                  |                       |               |
|   |   | agricultural    |                  |                       |               |
|   |   | data and        |                  |                       |               |
|   |   | results         | TTI              | T. A. A.              |               |
| 9 | 2 | c2: the student | The concept of   | Interactive           | Dialogue      |
|   |   | chooses the     | software and its | lecture,              | and           |
|   |   | best            | types            | brainstorming,        | discussion    |
|   |   | application     | Systems          | dialogue and          | evaluation,   |
|   |   | software to     | software and     | discussion,           | quick         |
|   |   | support work    | application      | assigning tasks       | questions,    |
|   |   | in the          | software         | and reporting         | practical     |
|   |   |                 |                  |                       | application   |

|    |   | agricultural<br>field                                                                                                    |                                                                                   |                                                                                                    |                                                                                                    |
|----|---|----------------------------------------------------------------------------------------------------|-----------------------------------------------------------------------------------|----------------------------------------------------------------------------------------------------|----------------------------------------------------------------------------------------------------|
| 10 | 2 | a4: the student<br>learns about<br>the windows<br>operating<br>system and<br>how to benefit<br>from it                                          | Windows<br>operating<br>system<br>Desktop<br>shortcut menu<br>and PC icon         | Interactive<br>lecture,<br>brainstorming,<br>dialogue and<br>discussion +<br>scientific visit                | Dialogue<br>and<br>discussion<br>evaluation,<br>semester<br>exam 2,<br>homework                     |
| 11 | 2 | a5: the student<br>sorts the<br>available<br>choices into<br>the desktop<br>and pc<br>shortcut<br>menus                                         | Shortlists<br>Lists of folders<br>and files                                       | Interactive<br>lecture,<br>brainstorming,<br>dialogue and<br>discussion                                      | Dialogue<br>and<br>discussion<br>evaluation,<br>quick<br>questions,<br>practical<br>application     |
| 12 | 2 | b3: the student<br>extracts the<br>important<br>abbreviations<br>included in the<br>time, date, and<br>language<br>settings                     | Taskbar Part 1<br>Time, date and<br>language<br>settings                          | Interactive<br>lecture,<br>brainstorming,<br>dialogue and<br>discussion                                      | Quiz,<br>written test,<br>homework                                                                  |
| 13 | 2 | b4: the student<br>determines<br>the options<br>available to<br>ensure<br>protection<br>while the<br>computer is<br>connected to<br>the network | Taskbar Part<br>Two<br>Communication<br>and security<br>settings                  | Interactive<br>lecture,<br>brainstorming,<br>dialogue and<br>discussion,<br>assigning tasks<br>and reporting | Evaluation<br>of dialogue<br>and<br>discussion,<br>quick<br>questions,<br>assignment<br>of a report |
| 14 | 2 | c3: the student<br>analyzes the<br>research<br>methods<br>available on<br>the computer                                                          | Taskbar menus<br>and shortcuts<br>Part 1<br>Search menus<br>and design<br>windows | Interactive<br>lecture,<br>brainstorming,<br>dialogue and<br>discussion                                      | Dialogue<br>and<br>discussion<br>evaluation,<br>Quiz,<br>homework                                   |

|                                                                                                    |          | and uses them<br>in designing<br>reports                                                                                                    |                   |                                                                                                    |                                              |                                                    |                                                                    |
|----------------------------------------------------------------------------------------------------|----------|----------------------------------------------------------------------------------------------------|-------------------|----------------------------------------------------------------------------------------------------|----------------------------------------------|----------------------------------------------------|--------------------------------------------------------------------|
| 15                                                                                                    | 2        | a6: the student<br>classifies<br>incoming<br>notifications<br>according to<br>their source<br>from the<br>network,<br>security, and<br>applications | and               | bar menus<br>shortcuts<br>Part 2<br>ication lists                                                                                                    | lec<br>brains<br>dialog                      | ractive<br>cture,<br>torming,<br>gue and<br>ussion | Dialogue<br>and<br>discussion<br>evaluation,<br>quick<br>questions |
| 11.                                                                                                    | Course   | Evaluation                                                                                                    |                   |                                                                                                    |                                              |                                                    |                                                                    |
| Seq.                                                                                                    | Evaluat  | ion methods                                                                                                    | Eval              | uation date (w                                                                                                    | eek)                                         | Degree                                             | Relative<br>weight %                                               |
| 1                                                                                                    | Report 1 |                                                                                                    | Week 1            |                                                                                                    | 1                                            | 1                                                  |                                                                    |
|                                                                                                    | Report 2 |                                                                                                    | Week 13           |                                                                                                    | 1                                            | 1                                                  |                                                                    |
|                                                                                                    | Quiz 1   |                                                                                                    | Week 2            |                                                                                                    | 2                                            | 2                                                  |                                                                    |
|                                                                                                    | Quiz 2   |                                                                                                    | Week 4            |                                                                                                    | 2                                            | 2                                                  |                                                                    |
|                                                                                                    | Quiz 3   |                                                                                                    | Week 6            |                                                                                                    | 2                                            | 2                                                  |                                                                    |
|                                                                                                    | Quiz 4   |                                                                                                    | Week 8<br>Week 12 |                                                                                                    | 2                                            | 2                                                  |                                                                    |
|                                                                                                    | Quiz 5   |                                                                                                    |                   |                                                                                                    |                                              | 2                                                  | 2                                                                  |
|                                                                                                    | Quiz 6   | 1 11 11 4                                                                                                    | Wee               |                                                                                                    |                                              | 2                                                  | 2                                                                  |
|                                                                                                    |          | l application 1                                                                                                    | Week 3<br>Week 7  |                                                                                                    | 1.5                                          | 1.5                                                |                                                                    |
|                                                                                                    |          | l application 2                                                                                                    |                   |                                                                                                    | 1.5                                          | 1.5                                                |                                                                    |
|                                                                                                    |          | l application 3                                                                                                    | Week 9<br>Week 11 |                                                                                                    | 1.5<br>1.5                                   | 1.5                                                |                                                                    |
|                                                                                                    | **       |                                                                                                    |                   | Week 5                                                                                                    |                                              | 1.5                                                | <u> </u>                                                           |
|                                                                                                    |          |                                                                                                    |                   | Week 10                                                                                                    |                                              | 10                                                 | 10                                                                 |
|                                                                                                    |          |                                                                                                    |                   | k 15                                                                                                    |                                              | 60                                                 | 60                                                                 |
|                                                                                                    |          |                                                                                                    |                   | l semester exa                                                                                                    | ms                                           | 100%                                               | 100%                                                               |
|                                                                                                    |          | g and Teaching F                                                                                                    |                   |                                                                                                    |                                              |                                                    |                                                                    |
| Required textbooks (curricular books, if any The Lectures was prepared by computer lectures at the college based on several approved books |          |                                                                                                    |                   |                                                                                                    |                                              |                                                    |                                                                    |
| Main references (sources)                                                                                                    |          |                                                                                                    |                   | <ul> <li>Fundamental ideas of computer science</li> <li>Resource usage of windows computer<br/>laboratories</li> <li>Defining computer program parts</li> </ul> |                                              |                                                    | er science<br>ows computer                                         |
| Recom                                                                                                    |          |                                                                                                    |                   |                                                                                                    | Introduction to computers (computer basics), |                                                    |                                                                    |
|                                                                                                    |          | als, reports…)                                                                                                    |                   | prepared by:                                                                                                    | Abdullah                                     | h Al-Shahran                                       | i                                                                  |

\_\_\_\_\_

| Electronic References, Websites | <ul> <li><u>https://www.dawliatraining.com/training-</u></li> </ul> |
|---------------------------------|---------------------------------------------------------------------|
|                                 | packages-single/1025                                                |
|                                 | <ul> <li><u>https://edu.gcfglobal.org/en/tr_ar-</u></li> </ul>      |
|                                 | misc/what-is-a-computer-/1/                                         |
|                                 | https://www.edraak.org/programs/course-                             |
|                                 | v1:Edraak+ICDL1+2019SP/                                             |

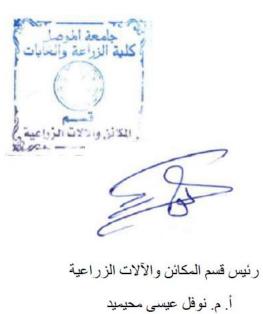

Some

مدرس المادة العملي م.م عمر شامل احمد

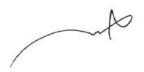

رئيس اللجنة العلمية

د. أركان محمد أمين صديق

6